# **LEGAL ONE** CONFIGURACIÓN

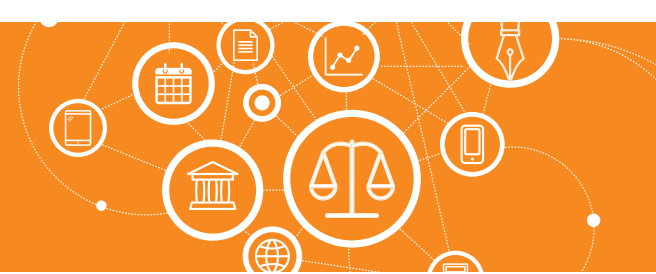

## **¿Cómo configuro las tablas de Legal One?**

**LEGAL ONE** permite administrar las tablas específicas para cada contexto (personas, expedientes, asesoramientos, etc.) o aquellas que son generales para todo el sistema.

En la mayoría de las tablas, será posible incluir nuevos valores, editarlos o eliminarlos; mientras que hay otras tablas que son "cerradas" en las que no se podrán realizar cambios, sino solo la consulta de los valores registrados. Un ejemplo de tabla cerrada es el caso de la tabla "Objetos", los cuales corresponden a términos del tesauro del módulo de Información

Ciertas tablas ya incluyen datos, por ejemplo: "Provincias", "Ciudades" y "Juzgados".

Otras tablas pueden contener valores de referencia, por ejemplo "Profesiones de personas" (Abogado, Abogada) de modo se pueda luego completar según necesidad.

### Para verificar la configuración establecida de las tablas, se debe acceder a:

> Opciones > Tablas del sistema

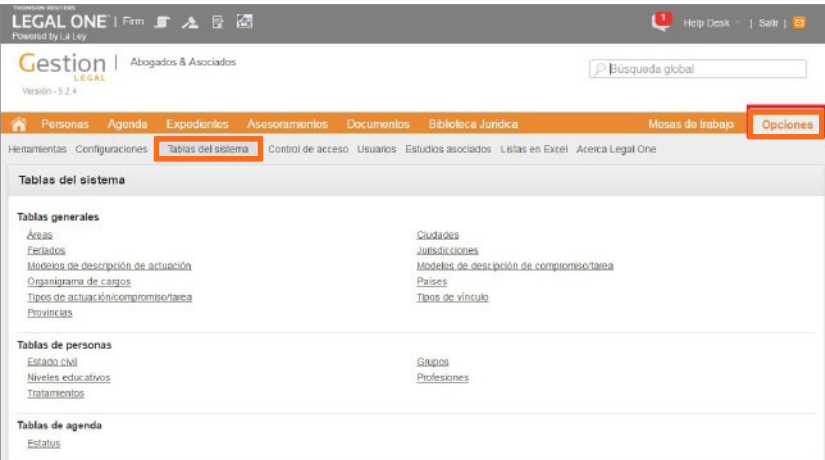

#### Se presentan los siguientes contextos:

- Tablas generales
- Tablas de personas
- Tablas de agenda
- Tablas de asesoramiento
- Tablas de financiero
- Tablas de documentos
- Tablas de expedientes

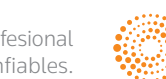

**AIFY** 

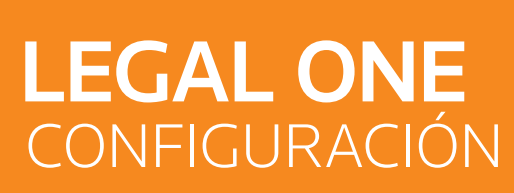

### **¿Cómo configuro las tablas de Legal One?** *(Continuación)*

#### Las siguientes tablas admiten mantenimiento por parte del usuario y pueden ser adaptadas a la necesidad del Estudio.

#### Grupo de Tablas generales:

- Áreas.
- Ciudades (se admiten nuevas ciudades si el país es distinto a Argentina).
- Feriados.
- Jurisdicciones.
- Modelos de descripción de actuación.
- Modelos de descripción de compromiso/tarea.
- Organigrama de cargos.
- Tipos de actuación/compromiso/tarea.
- Tipos de vínculo.
- Provincias (se admiten nuevas provincias si el país es distinto a Argentina).

#### Grupo de Tablas de personas:

- Estado civil.
- Grupos.
- Niveles educativos.
- Profesiones.
- Tratamientos.

#### Grupo de Tablas de asesoramiento:

- Modelos de asunto.
- Posiciones.
- Tipos de asesoramiento.

#### Grupo de Tablas de financiero:

- Modelos de descripción de obligación/transferencia (Gastos pagados y a pagar).
- Plan de cuentas (para imputar gastos pagados y a pagar).
- Proyectos (por el momento no tiene uso en nuestra versión actual).
- Tipos de documentos hábiles.

#### Grupo de Tablas de documento:

• Tipos de archivo/documento.

#### Grupo de Tablas de expedientes:

- Fallos procesales.
- Modelos de descripción de prueba.
- Modelos de título (Carátulas).
- Motivos de situación (en la clasificación de Pedidos).
- Fueros.
- Posiciones (de los involucrados en el expediente).
- Probabilidades (en la clasificación de Pedidos).
- Zona de recorrida.
- Resultados.
- Riesgos.
- Situaciones de pedido.
- Tipos de clasificación de pedido.
- Tipos de garantía/depósito.
- Tipos de pedido.
- Tipos de pericia.
- Tipos de expediente.
- Tipos de resultado.
- Juzgados.

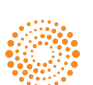